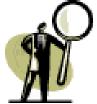

Good Programming requires Good Debugging Skills

 $\checkmark$  Know the rules (syntax) and how to apply (meaningful names)

- ✓ Know your data type (numeric, character) and values (acceptable)
- ✓ Know what results to expect (no surprises)

## Selected Errors, Warnings and Notes along with tips to resolve

| Syntax and Semantic Error:<br>Compile Time Errors                          | Possible Resolution                                                                                                    |
|----------------------------------------------------------------------------|----------------------------------------------------------------------------------------------------|
| Error: Missing semicolon                                                   | Add semicolon (;).                                                                                                    |
| Error: Misspelled/missing keywords or incomplete SAS statement             | Correct the keyword spelling or add expected SAS statement.                                                                                                    |
| Error: Unbalanced quotes                                                   | Locate and add a missing quote (').                                                                                                    |
| Error: Variable Type Conflict                                              | Ensure common BY variable attributes are the same when merging data sets.                                                                                                    |
| Error: WHERE clause operator requires compatible variables                 | Ensure both operator and variable types match, ie. both are numeric or character.                                                                                                |
| Logic Error/Data Issues                                                    | Possible Resolution                                                                                                    |
| No Message: Character Field Truncated                                      | Specify an ATTRIB or LENGTH statement early in the DATA step to capture all character data values.                                                                               |
| Note: Invalid Data Messages                                                | Confirm data assumptions or adjust INPUT statement to read data correctly.                                                                                                    |
| Note: Missing values or incorrect results                                  | Apply conditional logic or use functions such as SUM() or MEAN() to exclude missing values.                                                                                      |
| Note: MERGE statement has more than one data set with repeats of BY values | Ensure BY variables uniquely separate records in each data set and is not a many-to-many merge. Maybe use Proc SQL for cartesian join.                                           |
| Note: Numeric to Character or                                              | Use PUT() to convert numeric to character and INPUT()                                                                                                    |
| Character to Numeric conversions                                           | to convert character to numeric type.                                                                                                    |
| Non-Syntax/Run-Time Error:<br>Execution Time Errors                        | Possible Resolution                                                                                                    |
| Error: By Group Processing                                                 | Presort data sets before specifying the BY statement in DATA step and SAS procedures.                                                                                            |
| Note: Variable uninitialized and variable not found                        | Make sure variable exists, spelling is correct and is<br>initialized if it is new. Make sure dot (.) exists if a format<br>or informat. and array index exists if an array name. |

Be careful of logic errors which may produce wrong results without generating any errors!

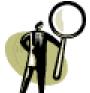

 Table 25: DATA Step Debugging Techniques

 $\checkmark$  Purpose is to identify unexpected data.

✓ Capture condition, display data issue and other temporary variables in SAS Log or Abort program.

| Abort program.                                                                                                    |                                                                                                    |
|----------------------------------------------------------------------------------------------------|----------------------------------------------------------------------------------------------------|
| Statement                                                                                                    | Brief Description                                                                                                    |
| <pre>if (age &lt; 0 or age &gt; 50)   then put 'Age is not   correct: ' age 3.;</pre>                              | Displays user-specified message along with missing or data values that are out of range.                                                                                                    |
| if (age < 0 or age > 50)<br>then put age = ;                                                                       | Displays 'AGE =' and value of age variable.                                                                                                    |
| <pre>if (age &lt; 0 or age &gt; 50)    then put _infile_;</pre>                                                    | Displays the last record accessed by an INPUT statement and all variables currently in the Program Data Vector.                                                                                             |
| if (age < 0 or age > 50)<br>then put _all_;                                                                        | Displays values in named format of all permanent and<br>temporary variables in the Program Data Vector.                                                                                                    |
| <pre>if agegrp='OLD' and   age &lt; 19   then _error_= 1;   else _error_ = 0;</pre>                                | Sets the _ERROR_ flag to be 1 to force dump listing of the input buffer of data issue, else set to 0 to prevent display.                                                                                    |
| if (age < 0 or age > 50)<br>then list;                                                                             | Displays the last record accessed by an INPUT statement with a column ruler. This helps identify incorrect INPUT statement column specifications.                                                           |
| <pre>if agegrp='OLD' and<br/>age &lt; 19<br/>then error<br/>'AGEGRP and AGE do not<br/>match ' AGEGRP= AGE=;</pre> | ERROR statement can be used not only to write messages and variable values to the log, but to cause the _ERROR_ flag to be set to 1, thereby forcing a dump of the permanent Program Data Vector variables. |
| <pre>merge C (in=inc)     D (in=ind);     by patno;     if AGE &lt; 19 then     put 'Age &lt; 19' INC= IND=;</pre> | Use the IN= data set option to identify which data set(s) a particular observation came from during a MERGE, SET or UPDATE operation. Displays user specified message when condition is met.                |
| options details errors=N<br>notes;                                                                                 | System options to help debug programs.<br>DETAILS – Displays additional information such as data set<br>labels, and SAS data libraries.<br>ERRORS= Maximum number of observations for which                 |
| options syntaxcheck;<br>* SAS Version 9.1;                                                                         | complete error messages are displayed.<br>NOTES – Writes SAS Notes to Log.                                                                                                    |
| Enhanced Editor                                                                                                    | Enhanced editor can be used to change the color of keywords in SAS programs. Color changes to red by default if a keyword is not recognized.                                                                |